## MATH 3340 - Scientific Computing Homework 1

Due: Friday, 09/11/2020, 11:59 PM

Please note that the deadline will be strictly enforced. There will be a 20% penalty if you miss the deadline, with an additional 20% once another 24-hour period elapses. Remember to work alone on this homework; submit everything as a hand-written assignment, except if otherwise indicated.

## **Instruction**

- 1. Go to <https://www.overleaf.com> and sign in (required).
- 2. Click *Menu* (up left corner), then *Copy Project*.
- 3. Go to LaTeX/meta.tex (the file meta.tex under the folder LaTeX) to change the section and your name, e.g.,
	- change title to \title{MATH 3340-01 Scientific Computing Homework 1}
	- change author to \author{Albert Einstein}
- 4. For Problem 1, 2, 4, 5, you are encouraged to type solutions in LATEX. But if you want to write it on the printout, make sure your scanned work is *clear* enough, and compile all solutions *in order*, i.e., 1, 2, 3, in a single PDF (failure to do so will lead to points deduction).
- 5. For Problem 3, you need to write script files. Here are suggested names for script files:

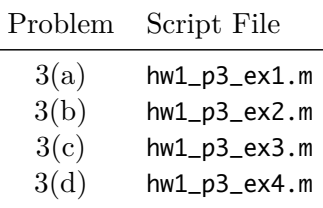

Once finished, you need to upload these files to the folder src on Overleaf. If you have different filenames, please update the filenames in \lstinputlisting{../src/your\_script\_name.m} accordingly. You can code in the provided files in [hw1.zip](https://libaoj.in/courses/2020f/MATH3340/Homework/1/hw1.zip).

- 6. Recompile, download and upload the generated PDF to WyoCourses.
- 7. You may find LA[TEX.Mathematical.Symbols.pdf](https://libaoj.in/files/LaTeX.Mathematical.Symbols.pdf) and the second part of [Lab 01 Slides,](https://libaoj.in/courses/2020f/MATH3341/slides/Math.3341.Lab.01.Slides.pdf) and [Lab 02 Slides](https://libaoj.in/courses/2020f/MATH3341/slides/Math.3341.Lab.02.Slides.pdf) helpful.

**Problem 1.** Do Ex. 1, Ex. 2 and Ex. 3 on page 16 in the lecture notes. The calculations in these exercises are to be done without the use of MATLAB (although you may use MATLAB to check your answers). Print all your work cleanly and in an organized fashion. This should include explanation at key steps (elaborate in your own words, as appropriate) and general forms of any formulae you're using.

(a) (Ex. 1) Compute the dot product  $\mathbf{x}^T \mathbf{y}$  and the inner products  $(\mathbf{x}, \mathbf{y})$  and  $(\mathbf{x}, \mathbf{x})$  for the two vectors defined by:

$$
\mathbf{x} = \begin{bmatrix} 1 - i \\ 2 \\ 3 + 2i \\ 4i \end{bmatrix}, \quad \mathbf{y} = \begin{bmatrix} 2i \\ -1 \\ 2 - 3i \\ 1 + i \end{bmatrix}.
$$

(b) (Ex. 2) Find the eigenvalues of the diagonal matrix *D* given by:

$$
D = \begin{bmatrix} 2 & 0 \\ 0 & -5 \end{bmatrix}.
$$

Generalize to the case of a diagonal matrix of order *n*.

(c) (Ex. 3) Calculate *A***x** and *AB* for the quantities given below. Is the product *BA* equal to *AB*?

$$
A = \begin{bmatrix} 2 & 1 & 2 \\ -1 & 1 & 3 \\ -2 & 3 & 5 \end{bmatrix}, \quad B = \begin{bmatrix} 1 & 2 & 1 \\ 3 & 7 & 2 \\ 3 & 3 & 5 \end{bmatrix}, \quad \mathbf{x} = \begin{bmatrix} 2 \\ 1 \\ 3 \end{bmatrix}.
$$

Then compute the *outer product X* of **x** with itself; it is defined by  $X = \mathbf{x}\mathbf{x}^T$ .

**Problem 2.** Calculate the product  $C = AB$  of the two matrices A and B given below. For each entry in the product matrix show how all the pertinent calculations, i.e. write out clearly the sums and products involved.

$$
A = \begin{bmatrix} 2 & -3 & 1 & 7 \\ -1 & 3 & 5 & -2 \\ 1 & -1 & 4 & 2 \end{bmatrix}, \quad B = \begin{bmatrix} 3 & 2 \\ 1 & -1 \\ 4 & 1 \\ -2 & 5 \end{bmatrix}.
$$

**Problem 3.** Do Ex. 1 through Ex. 4 on page 41 (end of chapter 3) in the lecture notes. For each of these problems you can print out the code snippet that performs the task; use a separate script each time.

(a) (Ex. 1) Write a MATLAB function that, given a positive integer *n*, checks whehter the sum *S*(*n*) defined by

$$
S(n) = \sum_{k=1}^{n} \frac{1}{k(k+2)}.
$$

satisfies  $S(n) < 3/4$  for all positive integers less than or equal to *n*. The function should take an integer *n* as input, which can be created in MATLAB with the colon operator, and return a vector of exactly *n* boolean values as output. Check your code by calling the function with several values of *n*.

(b) (Ex. 2) Create an anonymous MATLAB function that computes the value of  $f(x)$ , defined piecewise as:

$$
f(x) = \begin{cases} x+1 & x \le 0, \\ \sin(x) & x > 0. \end{cases}
$$

(c) (Ex. 3) Write a MATLAB anonymous function that can be used to compute an approximation to  $e^x$  using the first five terms of the Taylor series for the exponential around the point  $x = 0$ , that is:

$$
e^x \approx 1 + x + \frac{x^2}{2!} + \frac{x^3}{3!} + \frac{x^4}{4!}.
$$

For a given point *x*, define the error in the approximation by calculating the absolute value of the difference  $|f(x) - e^x|$ . Plot this error versus *x* for all the points in the MATLAB vector  $x = 0:0.2:2$ .

(d) (Ex. 4) Use the MATLAB help system to learn about the function isprime, then use this function together with find and the colon operator to produce a list of all the prime numbers less than or equal to  $M = 30$ .

**Problem 4.** Convert to base two the following integers and floating-point numbers: 7, 13, 7.75 and 13*.*25. Do these calculations by hand, and explain your answers.

**Problem 5.** Read about integer and floating-point number representation on digital computers. You'll find information on the internet as well as printouts in the class materials. Then answer the following three questions:

- (a) what is the range for an unsigned integer represented on 64 bits?
- (b) what is the range of a signed integer that is represented on 64 bits?
- (c) what is the range of a double precision floating-point number represented using the IEEE-754 standard with a mantissa of 52 digits?